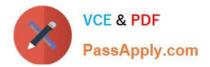

# 1Z0-1067-21<sup>Q&As</sup>

Oracle Cloud Infrastructure 2021 Cloud Operations Associate

# Pass Oracle 1Z0-1067-21 Exam with 100% Guarantee

Free Download Real Questions & Answers **PDF** and **VCE** file from:

https://www.passapply.com/1z0-1067-21.html

100% Passing Guarantee 100% Money Back Assurance

Following Questions and Answers are all new published by Oracle Official Exam Center

Instant Download After Purchase

100% Money Back Guarantee

- 😳 365 Days Free Update
- 800,000+ Satisfied Customers

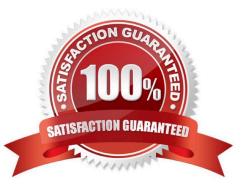

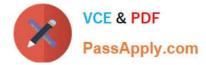

### **QUESTION 1**

You have been asked to update the lifecycle policy for object storage using the Oracle Cloud Infrastructure (OCI) Command Line Interface (CLI).

Which command can successfully update the policy? (Choose the best answer.)

A. oci os object-lifecycle-policy delete -ns -bn

- B. oci os object-lifecycle-policy put -ns -bn
- C. oci os object-lifecycle-policy put -ns -bn -items
- D. oci os object-lifecycle-policy get -ns -bn

```
Correct Answer: C
```

#### **QUESTION 2**

You have recently been asked to take over management of your company\\'s infrastructure provisioning efforts, utilizing Terraform v0.12 to provision and manage infrastructure resources in Oracle Cloud Infrastructure (OCI). For the past few days the development environments have been failing to provision. Terraform returns the following error: You locate the related code block in the Terraform config and find the following:

Error: Missing item separator

on vcn\_peer\_lab.tf line 15, in resource "cci\_core\_security\_list" "ManagementSecurityList":
15: tcp\_options = [min = "22", max = "22"]

Expected a comma to mark the beginning of the next item.

```
(11) ingress_security_rules {
(12)    protocol = 6
(13)    source = "0.0.0.0/0"
(14)
(15)    tcp_options = [min = "22", max = "22"]
(16) }
```

Which correction should you make to solve this issue? (Choose the best answer.)

A. Place a command at the end of line 16

- B. Modify line 15 to be the following: tcp\_options = {min = "22", max = "22")
- C. Modify line 15 to be the following: tcp\_options { min = "22" max = "22" }
- D. Replace the curly braces '{ }' in lines 11 and 16 with square braces '[ ]'

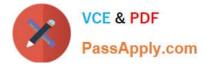

Correct Answer: B

# QUESTION 3

You are asked to deploy a new application that has been designed to scale horizontally. The business stakeholders have asked that the application be deployed in us-phoenix-1.

Normal usage requires 2 OCPUs. You expect to have few spikes during the week, that will require up to 4 OCPUs, and a major usage uptick at the end of each month that will require 8 OCPUs.

What is the most cost-effective approach to implement a highly available and scalable solution? (Choose the best answer.)

A. Create an instance pool with a VM.Standard2.2 shape instance configuration. Setup the autoscaling configuration to use 2 availability domains and have a minimum of 2 instances, to handle the weekly spikes, and a maximum of 4 instances.

B. Create an instance with 1 OCPU shape. Use the Resize Instance action to scale up to a larger shape when more resources are needed.

C. Create an instance with 1 OCPU shape. Use a CLI script to clone it when more resources are needed.

D. Create an instance pool with a VM.Standard2.1 shape instance configuration. Setup the autoscaling configuration to use 2 availability domains and have a minimum of 2 instances and a maximum of 8 instances.

Correct Answer: A

# **QUESTION 4**

You are using Oracle Cloud Infrastructure (OCI) services across several regions: us-phoenix-1, usashburn-1, uklondon-1 and ap-tokyo-1. You have creates a separate administrator group for each region: PHX-Admins, ASH-Admins, LHR-Admins and NRT-Admins, respectively.

You want to restrict admin access to a specific region. E.g., PHX-Admins should be able to manage all resources in the us-phoenix-1 region only and not any other OCI regions.

What IAM policy syntax is required to restrict PHX-Admins to manage OCI resources in the us-phoenix-1 region only? (Choose the best answer.)

A. Allow group PHX-Admins to manage all-resources in tenancy where request.region= 'phx'

B. Allow group PHX-Admins to manage all-resources in tenancy where request.permission= 'phx'

C. Allow group PHX-Admins to manage all-resources in tenancy where request.target= 'phx'

D. Allow group PHX-Admins to manage all-resources in tenancy where request.location= 'phx'

Correct Answer: A

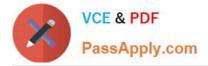

# **QUESTION 5**

An insurance company has contracted you to help automate their application business continuity plan. They have the application running in eu-frankfurt-1 as the primary site and uk-london-1 as a disaster recovery site. Normally they have a DNS A record associated with the IP address of the primary endpoint in eu-frankfurt-1. In the event of a disaster, they use OCI DNS Zone Management to update the A record and replace it with the IP address of the endpoint in uk-london-1.

How can you automate the failover process? (Choose the best answer.)

A. Create a Health Check that evaluates both regional endpoints. Create a Traffic Management Steering policy with Failover type and associate it with the Health Check.

B. Create a Traffic Management Steering policy with Load Balancer type and add both eu-frankfurt-1 and uk-london-1 endpoints. Attach the Traffic Management Steering policy to the A record.

C. Provision a Load Balancer in Frankfurt and associate it with the A record in DNS. Create a backend set with backend servers from both eu-frankfurt-1 and uk-london-1 regions.

D. Create a Traffic Management Steering policy and attach it to a backend servers from both eu-frankfurt1 and uklondon-1 regions.

Correct Answer: B

1Z0-1067-21 VCE Dumps

<u>1Z0-1067-21 Exam</u> <u>Questions</u> 1Z0-1067-21 Braindumps